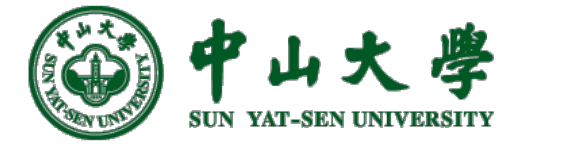

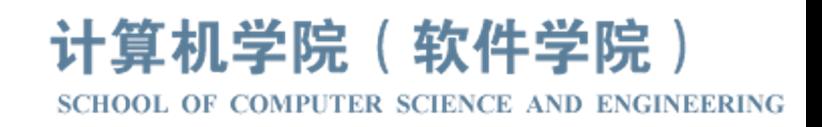

# Com[pilation Princ](https://xianweiz.github.io/)iple 编 译 原 理

# 第21讲: 中间代码(3)

张献伟 xianweiz.github.io DCS290, 5/16/2023

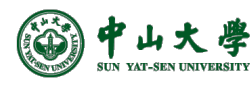

#### Review Questions

• Explain: br i1 %9, label %2, label %10.

Check the value of %9, if T jump to %2 block, otherwise to %10.

• What is SSA?

Single Static Assignment. Give variable different version name on every assignment.

• Benefits of SSA?

Make dataflow explicit, facilitating IR optimizations.

- Explain LLVM Phi:  $\%5$  = phi i32 [%7, %4], [%1, %2]. Value of %5 either from block %4 (reg: %7) or %2 (reg: %1).
- Is it possible to generate IR during syntax analysis? YES. Syntax-directed translation.

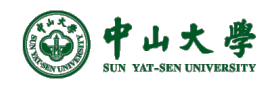

### Array References

• Type(a) =  $array(10, int)$  $- c = a[i]$ ;  $addr(a[i]) = base + i*4$  $t_1 = i * 4$  $t_2 = a[t_1]$  $c = t<sub>2</sub>$ 

addr(a[i<sub>1</sub>][i<sub>2</sub>]) = base + i<sub>1</sub> \* 20 + i<sub>2</sub> \* 4

 $t_1 = i_1 * 20$ 

 $t_2 = i_2 * 4$ 

 $t_3 = t_1 + t_2$ 

 $t_4 = a[t_3]$ 

 $c = t_4$ 

- Type(a) =  $array(3, array(5, int))$  $-c = a[i_1][i_2];$
- Type(a) =  $array(3, array(5, array(8, int)))$  $- c = a[i_1][i_2][i_3]$

addr(a[i1][i2][i3]) = base + i1\*w1 + i2\*w2 + i3\*w3 = base + i1\*160 + i2\*32 + i3\*4

$$
\circled{\scriptstyle\circled{\#_{\text{SN XIT-SEN UNIVERISTY}}}}
$$

#### Example: LLVM

```
1 double x;
                      2 int arr[3][5][8];
                      3
                      4 void foo() \{5
                           char a;
                           int b = 0;
                      6
                      \overline{7}long long c;
                      8
                           int d;
                      9
                           int x = arr[2][3][4];10
                     11}
Qarr = dso\_local global [3 x [5 x [8 x i32]]] zero initializer, align 4Qx = dso_local global double 0.000000e+00, align 8
; Function Attrs: noinline nounwind optnone
define dso_local void @foo() #0 {%1 = alloca i8, align 1
  \frac{1}{2} = alloca i32, align 4
  %3 = alloca i64, align 8
  %4 = alloca i32, align 4
  %5 = alloca i32, align 4
                                             \frac{1}{4} addr(@arr + 4x(0 + 2*3*4 + 3*4 + 4))
  store i32 0, i32* %2, align 4
  %6 = load i32, i32* getelementptr inbounds ([3 x [5 x [8 x i32]]], [3
 x [5 x [8 x i32]]]* @arr, i64 0, i64 2, i64 3, i64 4), align 4
  store i32 %6, i32* %5, align 4
  ret void
ł
```
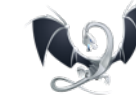

Builder.CreateInBoundsGEP(addr, …);

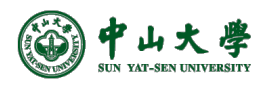

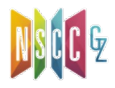

## Translation of Array References

- A[i<sub>1</sub>][i<sub>2</sub>][i<sub>3</sub>], type(a) = array(3, array(5, array(8, int)))
	- − *L.type*: the type of the subarray generated by *L*
	- − *L.addr*: a temporary that is used while computing the offset for the array reference by summing the terms  $i_i \times w_i$
	- − *L.array*: a pointer to the symbol-table entry for the array name <sup>p</sup> *L.array.base* gives the array's base address *array = a*

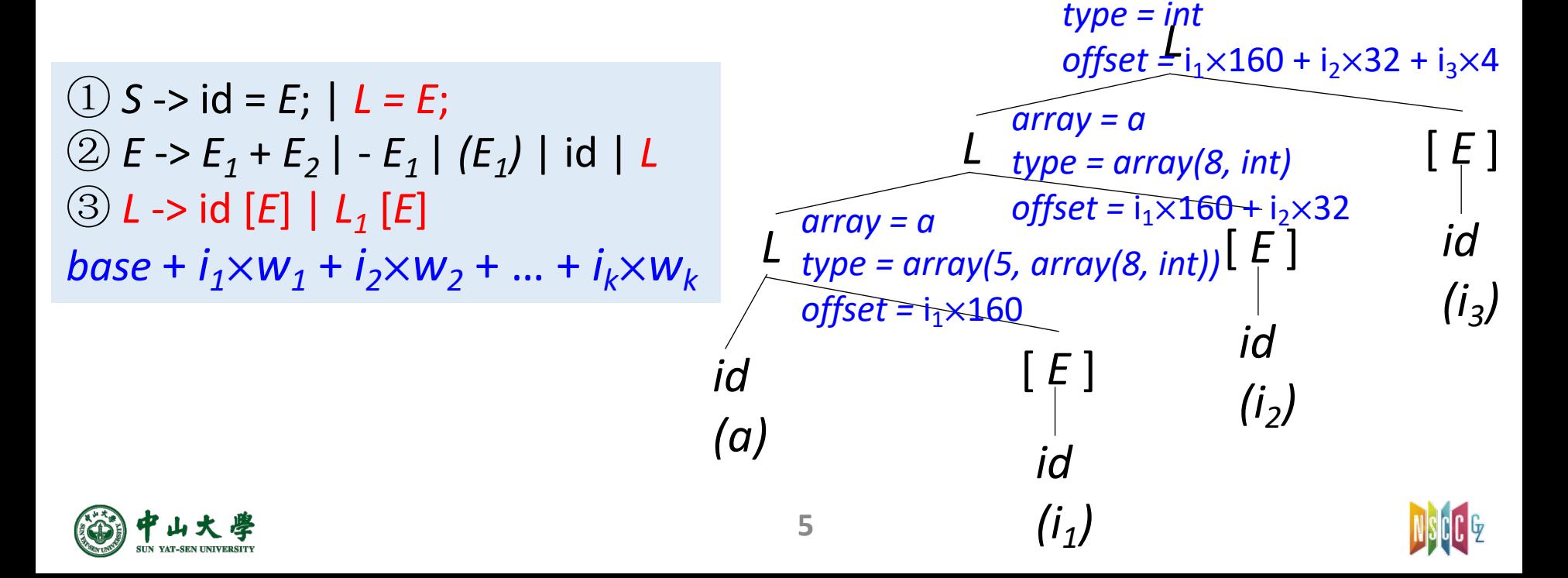

# Translation of Array References (cont.)

• A[i<sub>1</sub>][i<sub>2</sub>][i<sub>3</sub>], type(a) = array(3, array(5, array(8, int)))

```
① S -> id = E; | L = E; { gen(L.array.base'['L.addr']' '=' E.addr); }
\textcircled{2} E -> E<sub>1</sub> + E<sub>2</sub> | - E<sub>1</sub> | (E<sub>1</sub>) | id | L { E.addr = newtemp();
                    gen(E.addr '=' L.array.base'['L.addr']'); }
③ L -> id [E] { L.array = lookup(id.lexeme); if !L.array then error; 
                  L.type = L.array.type.elem;
                  L.offset = newtemp();
                  gen(L.addr '=' E.addr '*' L.type.width); }
    | L_1 [E] \{ L.array = L<sub>1</sub>.array;
              L.type = L_1type.elem;
              t = newtemp();
              gen(t '=' E.addr '*' L.type.width);
              L.addr = newtemp();
              gen(L.addr '=' L1.addr '+' t; }
                                                                                  t_1 = i_1 * 160t_2 = i_2 * 32
                                                                                  t_3 = t_1 + t_2t_4 = i_3 * 4
```
![](_page_5_Picture_3.jpeg)

 $t_5 = t_3 + t_4$ 

 $c = a[t_5]$ 

#### CodeGen: Boolean Expressions

• Boolean expression: a *op* b

− where op can be <, <=, = !=, > or >=, &&, ||, …

- **Short-circuit** evaluation[短路计算]: to skip evaluation of the rest of a boolean expression once a boolean value is known
	- − Given following C code: *if (flag || foo()) { bar(); };*

<sup>p</sup> If *flag* is true, *foo()* never executes

<sup>p</sup> Equivalent to: *if (flag) { bar(); } else if (foo()) { bar(); };*

− Given following C code: *if (flag && foo()) { bar(); };*

<sup>p</sup> If *flag* is false, *foo()* never executes

<sup>p</sup> Equivalent to: *if (!flag) { } else if (foo()) { bar(); };*

− Used to alter control flow, or compute logical values

<sup>p</sup> Examples: *if (x < 5) x = 1*; *x = true*; *x = a < b*

<sup>p</sup> For control flow, boolean operators translate to *jump* statements

![](_page_6_Picture_13.jpeg)

![](_page_6_Picture_15.jpeg)

#### Example: LLVM

```
1 double x;
 \overline{2}3 void foo() {
       char a:
 4
       int b = 0;
 5
 6
       long long c;
 \overline{7}int d;
 8
 9
      if (b < 5) b = 1;
10
       b = d < b;
11}
```
 $Qx =$  dso local global double 0.000000e+00, align 8 : Function Attrs: noinline nounwind optnone define dso local void  $@foo() #0 { }$  $%1 =$  alloca i8, align 1  $%2 =$  alloca i32, align 4  $%3 =$  alloca i64, align 8  $%4 =$  alloca i32, align 4 store i32 0, i32\* %2, align 4  $%5 =$  load i32, i32\*  $%2$ , align 4  $1/$  %6 = (b < 5)  $%6 = i$ cmp slt i32 %5, 5 // true: '7', false: '8' br i1 %6, label %7, label %8 ; preds =  $%$  $7:$  $// b = 1$ store i32 1, i32\* %2, align 4 // jump to '8' br label %8 ; preds =  $%7, %9$  $8:$  $%9 =$  load i32, i32\* %4, align 4 // %9 = d  $%10 =$  load i32, i32\* %2, align 4//%10=b %11 = icmp slt i32 %9, %10  $1/$  %11 = d < b // %12 = %11  $%12 = zext$  i1 %11 to i32 store i32 %12, i32\* %2, align  $4$  // b = %12 ret void llvm::BasicBlock::Create(…); Builder.CreateCondBr(...); // Create a conditional 'br Cond, TrueDest, FalseDest' instruction. Builder.SetInsertPoint(…);

![](_page_7_Picture_3.jpeg)

# Boolean Exprs (w/o Short-Circuiting)

• Computed just like any other arithmetic expression

*E -> (a < b) or (c < d and e < f)*

$$
t_1 = a < b
$$
  
\n
$$
t_2 = c < d
$$
  
\n
$$
t_3 = e < f
$$
  
\n
$$
t_4 = t_2 & 8 & 1
$$
  
\n
$$
t_5 = t_1 || t_4
$$

- Then, used in control-flow statements
	- − *S.next*: label for code generated after *S*

 $S \rightarrow$  *if*  $E S_1$ 

// 
$$
t_5 = F
$$
, skip  $S_1$   
if (! $t_5$ ) goto *S.next*  
 $S_1$ .code  
*S.next*: ...

![](_page_8_Picture_8.jpeg)

# Boolean Exprs (w/ Short-Circuiting)

- Implemented via a series of jumps[利用跳转]
	- − Each relational op converted to two gotos (*true* and *false*)
	- − Remaining evaluation skipped when result known in middle
- Example
	- − *E.true*: label for code to execute when *E* is *'true'*
	- − *E.false*: label for code to execute when *E* is *'false'*
	- − E.g. if above is condition for a *while* loop
		- <sup>p</sup> *E.true* would be label at beginning of loop body
		- <sup>p</sup> *E.false* would be label for code after the loop

*E -> (a < b) or (c < d and e < f)*

if (a < b) goto *E.true* E为真: 只要a<b真 goto  $L_1$ L<sub>1</sub>: if (c < d) goto L<sub>2</sub> goto *E.false* L<sub>2</sub>: if (e < f) goto *E.true* E为真: a<b假, c<d真, e<f真 goto *E.false* E为假:a < b假,c < d假 E为假:a < b假,c < d真,e < f假 a < b假:继续评估 | a < b假、 c < d真: 继续评估

![](_page_9_Picture_12.jpeg)

![](_page_9_Picture_13.jpeg)

## SDT Translation of Booleans[布尔表达式]

- $B \rightarrow B_1 \mid B_2$ 
	- − *B<sub>1</sub>.true* is same as *B.true, B<sub>2</sub>* must be evaluated if *B<sub>1</sub>* is false[B<sub>1</sub>假才评 估B<sub>2</sub>]
	- − The true and false exits of *B*<sub>2</sub> are the same as *B*[B<sub>2</sub>与B同真假]
- $B \rightarrow E_1$  *relop*  $E_2$ 
	- − Translated directly into a comparison TAC inst with jumps

**(1) B**<sub>1</sub>为真,跳转到B.true <br> **(1) B -> { B<sub>1</sub>.true = B.true; B<sub>1</sub>.false = newlabel(); } B<sub>1</sub>** || {  $label(B_1.false)$ ;  $B_2$ .true = B.true;  $B_2.false = B.false$ ;  $B_2$  $\textcircled{2}$  *B* -> { *B<sub>1</sub>*.true = newlabel(); *B<sub>1</sub>*.false = *B.false;* } *B*<sub>1</sub>  $\&\&\{label(B<sub>1</sub>.true); B<sub>2</sub>.true = B.true; B<sub>2</sub>.false = B.false; \}B<sub>2</sub>$  $\textcircled{3}$  *B* -> *E*<sub>1</sub> *relop E*<sub>2</sub> { *gen('if' E*<sub>1</sub>.addr *relop E*<sub>2</sub>.addr 'goto' *B.true*); *gen('goto' B.false);* }  $(4)$  *B* -> ! { *B<sub>1</sub>.true = B.false; B<sub>1</sub>.false = B.true;* } B<sub>1</sub> ⑤ *B* -> true { *gen('goto' B.true);* } ⑥ *B* -> false { *gen('goto' B.false);* } *B*: a boolean expression *S*: a statement B<sub>1</sub>为假,跳转到别处(需要继续评估B<sub>2</sub>)

![](_page_10_Picture_7.jpeg)

![](_page_10_Picture_9.jpeg)

#### CodeGen: Control Statement[控制语句]

```
(1) S -> if (B) S<sub>1</sub>
\mathcal{L}(S \mid S \rightarrow \text{if (}B) S_1 \text{ else } S_2 \text{)}③ S -> while ( B ) S1
```
- Inherited attributes[继承属性]
	- − *B.true*: the label to which control flows if *B* is true(依赖于S<sub>1</sub>)
	- − *B.false*: the label to which control flows if *B* is false(依赖于S<sub>2</sub>)
	- − *S.next*: a label for the instruction immediately after the code of *S*

![](_page_11_Figure_6.jpeg)

![](_page_11_Picture_7.jpeg)

### Translation of Controls

 $\textcircled{1}$  *S* -> if (*B*) *S*<sub>1</sub>  $\mathcal{L}(S \mid S \rightarrow \text{if } (B \mid S_1 \text{ else } S_2))$ ③ *S* -> while ( *B* ) *S1*

*S* -> *if* { *B.true = newlabel(); B.false = newlabel();* }  $(B)$  {  $label(B.true)$ ;  $S_1.next = S.next$ ; } *S1* { *gen('goto' S.next);* } else {  $label(B, false)$ ;  $S_2$ *next = S.next;* }  $S_2$ 

- Helper functions[辅助函数]
	- − *newlabel()*: creates a new label
	- − *label(L)*: attaches label *L* to the next threeaddress inst to be generated

![](_page_12_Figure_6.jpeg)

![](_page_12_Picture_7.jpeg)

### Translation of Controls (cont.)

![](_page_13_Figure_1.jpeg)

*S* -> *if* { *B.true = newlabel(); B.false = S.next;* }  $(B)$  {  $label(B,true)$ ;  $S_1.next = S.next$ ; } *S1*

*S* -> *while* { *S.begin = newlabel(); label(S.begin); B.true = newlabel(); B.false = S.next;* }  $(B)$  {  $label(B.true)$ ;  $S_1.next = S.begin;$ *S1* { *gen('goto' S.begin);* }

![](_page_13_Picture_4.jpeg)

![](_page_13_Picture_5.jpeg)

## Jumping Labels[跳转标签]

- Key of generating code for Boolean and flow-control: matching a jump inst with the target of jump[跳转指令匹配 到跳转目标]
	- − Forward jump: a jump to an instruction below you
	- − Label for jump target has not yet been generated
	- − The labels are **not** *L-attributed*[非左属性]
	- *B* -> { $B_1$ .true = newlabel();  $B_1$ .false = B.false; }  $B_1$  $\&\&\{label(B<sub>1</sub>.true); B<sub>2</sub>.true = B.true; B<sub>2</sub>.false = B.false; \}B<sub>2</sub>$

```
S -> if { B.true = newlabel();
        B.false = S.next; }
    (B) { label(B.true); S_1.next = S.next; }
    S1
```
![](_page_14_Picture_7.jpeg)

![](_page_14_Picture_9.jpeg)

# Handle Non-L-Attribute Labels[处理非左]

- Idea: generate code using dummy labels first, then patch them with addresses later after labels are generated
- **Two-pass** approach: requires two scans of code
	- − Pass 1:
		- <sup>p</sup> Generate code creating dummy labels for forward jumps. (Insert label into a hashtable when created)
		- <sup>p</sup> When label emitted, record address in hashtable
	- − Pass 2:
		- <sup>p</sup> Replace dummy labels with target addresses (Use previously built hashtable for mapping)
- **One-pass** approach
	- − Generate holes when forward jumping to a un-generated label
	- − Maintain a list of holes for that label
	- − Fill in holes with addresses when label generated later on

![](_page_15_Picture_12.jpeg)

![](_page_15_Picture_14.jpeg)

#### Two-Pass Code Generation[两遍生成]

- **newlabel()**: generates a new dummy label
	- − Label inserted into hashtable, initially with no address
- Pass 1: generate code with non-address-mapped labels
	- − For *S -> if (B) S1*:
		- <sup>p</sup> Dummy labels: *B.true=newlabel(); B.false=S.next;*
		- <sup>p</sup> Generate *B.code* using dummy labels *B.true*, *B.false*
		- <sup>p</sup> Generate label *B.true*: in the process mapping it to an address
		- <sup>p</sup> Generate *S1.code* using dummy label *S1.next*
- Pass 2: Replace labels with addresses using hashtable
	- − Any forward jumps to dummy labels *B.true*, *B.false* are replaced with jump target addresses

*S* -> *if* { *B.true = newlabel(); B.false = S.next;* }  $(B)$  {  $label(B.true)$ ;  $S_1.next = S.next$ ; } *S1*

IfFalse *B* goto *S*.*next B.true*: *S1.code S.next*:

![](_page_16_Picture_13.jpeg)

#### One-Pass Code Generation[单遍生成]

- If *L-attributed*, grammar can be processed in one pass
- However, forward jumps introduce *non-L-attributes*
	- − E.g. *E1.false = E2.label* in *E → E1 || E2*
	- − We need to know address of *E2.label* to insert jumps in *E1*
	- − Is there a general solution to this problem?
- Solution: **Backpatching**[回填]
	- − Leave holes in IR in place of forward jump addresses
	- − Record indices of jump instructions in a hole list
	- − When target address of label for jump is eventually known, backpatch holes using the hole list for that particular label
- Can be used to handle any *non-L-attribute* in a grammar

![](_page_17_Picture_11.jpeg)

## Backpatching[回填]

- Synthesized attributes[综合属性]. *S -> if (B) S1*
	- − *B.truelist*: a list of jump or conditional jump insts into which we must insert the label to which control goes if *B* is true[B为真时控 制流应该转向的指令的标号]
	- − *B.falselist*: a list of insts that eventually get the label to which control goes when *B* is false[B为假时控制流应该转向的指令的标号]
	- − *S.nextlist*: a list of jumps to the inst immediately following the code for *S*[紧跟在S代码之后的指令的标号]
- Functions to implement backpatching
	- − *makelist(i)*: creates a new list out of statement index *i*
	- − *merge(p<sub>1</sub>*, *p<sub>2</sub>)*: returns merged list of *p<sub>1</sub>* and *p<sub>2</sub>*
	- − *backpatch(p, i)*: fill holes in list *p* with statement index *i*

![](_page_18_Picture_9.jpeg)

![](_page_18_Picture_11.jpeg)

# Backpatching (cont.)

- $B \rightarrow B_1 \mid M B_2$ 
	- − If *B1* is true, then *B* is also true
	- − If *B<sub>1</sub>* is false, we must next test *B*<sub>2</sub>, so the target for jump *B<sub>1</sub>.falselist* must be the beginning of the code of *B<sub>2</sub>*

![](_page_19_Figure_4.jpeg)

#### Example

![](_page_20_Figure_1.jpeg)

# Backpatching of Control-Flow

• *S.nextlist*: a list of all jumps to the inst following *S*

① *S* -> *if (B) M S1* { *backpatch(B.truelist, M.inst)*  $S.nextlist = merge(B.falselist, S<sub>1</sub>.nextlist);$  $\textcircled{2}$  *S* -> *if (B)*  $M_1$  *S<sub>1</sub>*  $N$  *else*  $M_2$  *S<sub>2</sub>*  $\text{\{backpatch}(B.truelist, M_1.inst);}$ backpatch(B.falselist, M<sub>2</sub>.inst); *temp = merge(S1.nextlist, N.nextlist);*  $S.nextlist = merge(temp, S<sub>2</sub>.nextlist);$  $\textcircled{3}$  *S* -> *while M<sub>1</sub>* (*B*) *M<sub>2</sub> S<sub>1</sub>* { *backpatch*(*S<sub>1</sub>.nextlist, M<sub>1</sub>.inst);* backpatch(B.truelist, M<sub>2</sub>.inst); *S.nextlist = B.falselist); gen('goto' M<sub>1</sub>.inst);* } ④ *M* -> *ε* { *M.inst = nextinst;* } ⑤ *N* -> *ε* { *N.nextlist = makelist(nextinst); gen('goto \_');* }

![](_page_21_Picture_3.jpeg)

#### Summary

- Code generation: generate TAC instructions using separate AST traversal (LLVM) or syntax directed translation
	- − Variable definitions[变量定义]
	- − Expressions and statements
		- <sup>p</sup> Assignment[赋值]
		- <sup>p</sup> Array references[数组引用]
		- **□ Boolean expressions**[布尔表达式]
		- <sup>p</sup> Control-flow[控制流]

![](_page_22_Figure_8.jpeg)

![](_page_22_Figure_9.jpeg)

- − Switch statements[switch语句]
- − Procedure calls[过程调用]

![](_page_22_Figure_12.jpeg)

![](_page_22_Picture_13.jpeg)

LLVM

define dso\_local i32  $Qmain() #0 {$  $%1 =$  alloca i32, align 4  $%2 =$  alloca i32, align 4  $%3 =$  alloca i32, align 4  $%4 =$  alloca i32, align 4 clang emit-llvm -S -OO XX. store i32 0, i32\* %1, align 4  $%5 =$  load i32, i32\* %3, align 4  $%6 =$  load i32, i32\*  $%4$ , align 4  $%7 = add$  nsw i32  $%5, %6$ store i32 %7, i32\* %2, align 4 store i32 3, i32\* %2, align 4  $int \text{ main() } f$  $%8 =$  load i32, i32\*  $%2$ , align 4  $%9 = i$ cmp sgt i32 %8, 0  $int a, b, c;$  $a = b + c$ ; br i1 %9, label %10, label %11  $a = 3$  $10:$ if  $(a > 0)$  return 1; store i32 1, i32\* %1, align 4 else return 0;  $br$  label  $%12$ ł Clange -emit-llvm -S -O1 +H.c  $11:$ store i32 0, i32\* %1, align 4 br label  $%12$  $12:$  $%13 =$  load i32, i32\*  $%1$ , align 4 ret i32 %13 }

![](_page_23_Picture_2.jpeg)

define dso local i32  $Q$ main() local unnamed addr #0 {  $ret$  **132** 1 }

![](_page_24_Picture_0.jpeg)

![](_page_24_Picture_1.jpeg)

# Com[pilation Princ](https://xianweiz.github.io/)iple 编 译 原 理

# 第21讲: 代码优化(1)

张献伟 xianweiz.github.io DCS290, 5/16/2023

![](_page_24_Picture_5.jpeg)

# Optimization[代码优化]

- What we have now
	- − IR of the source program (+symbol table)
- Goal of optimization[优化目标]
	- − Improve the IR generated by the previous step to take better advantage of resources
- A very active area of research[研究热点]
	- − Front end phases are well understood
	- − Unoptimized code generation is relatively straightforward
	- − Many optimizations are NP-complete
		- <sup>p</sup> Thus usually rely on heuristics and approximations

![](_page_25_Figure_10.jpeg)

![](_page_25_Picture_11.jpeg)

# To Optimize: Who, When, Where?

- Manual: source code[人工, 源码]
	- − Select appropriate algorithms and data structures
	- − Write code that the compiler can effectively optimize <sup>p</sup> Need to understand the capabilities and limitations of compiler opts
- **Compiler**: intermediate representation[编译器, IR]
	- − To generate more efficient TAC instructions

![](_page_26_Picture_6.jpeg)

- − E.g., selecting effective instructions to emit, allocating registers in a better way
- Assembler/Linker: after final code generation[汇编/链接, 目标代码]
	- − Attempting to re-work the assembly code itself into something more efficient (e.g., link-time optimization)

![](_page_26_Picture_10.jpeg)

**Focus** 

#### Example

```
int find_min(const int* array, const int len) {
   int min = a[0];
   for (int i = 1; i < len; i++) {
      if (a[i] < min) { min = a[i]; }
   ł
   return min;
\mathcal{F}void main() {int find_max(const int* array, const int len) {
                                                                      int* array, len, mir
    int max = a[0];initialize_array(arr
                                                   Inline
    for (int i = 1; i < len; i++) {
                                                                      min = a[0]; max = a[if (a[i] > max) { max = a[i]; }
                                                                      for (int i = 0; i <
    }
                                                                         if (a[i] < min) {
                                                Loop mergereturn min;
                                                                         if (a[i] > max) {
ł
                                                                      }
void main() {. . .
   int* array, len, min, max;
                                                                  \overline{1}initialize_array(array, &len);
   min = find\_min(array, len);max = find_max(arg, len);. . .
}
```
![](_page_27_Picture_2.jpeg)

# Overview of Optimizations

- Goal of optimization is to generate **better** code[更好的代码]
	- − Impossible to generate **optimal** code (so, it is improvement, actually)
		- <sup>p</sup> Factors beyond control of compiler (user input, OS design, HW design) all affect what is optimal
		- <sup>p</sup> Even discounting above, it's still a NP-complete problem
- Better one or more of the following (in the average case)
	- − **Execution time**[运行时间]
	- − **Memory usage**[内存使用]
	- − Energy consumption[能耗]
		- <sup>p</sup> To reduce energy bill in a data center
		- <sup>p</sup> To improve the lifetime of battery powered devices
	- − Binary executable size[可执行文件大小]
		- <sup>p</sup> If binary needs to be sent over the network
		- <sup>p</sup> If binary must fit inside small device with limited storage
	- − Other criteria[其他]
- Should never change program semantics[正确性是前提]

![](_page_28_Picture_132.jpeg)

1 Introduction

![](_page_28_Picture_20.jpeg)

# Types of Optimizations[分类]

- Compiler optimization is essentially a transformation[转换] − Delete / Add / Move / Modify something
- **Layout-related** transformations[布局相关]
	- − Optimizes *where* in memory code and data is placed
	- − Goal: maximize **spatial locality**[空间局部性]
		- <sup>p</sup> Spatial locality: on an access, likelihood that nearby locations will also be accessed soon
		- <sup>p</sup> Increases likelihood subsequent accesses will be faster
			- E.g. If access fetches cache line, later access can reuse
			- E.g. If access page faults, later access can reuse page
- **Code-related** transformations[代码相关] Focus
	- − Optimizes *what* code is generated
	- − Goal: execute least number of most costly instructions

![](_page_29_Picture_12.jpeg)